## EXCEL PDF

## https://www.100test.com/kao\_ti2020/642/2021\_2022\_\_E5\_AE\_A1\_ E8\_AE\_A1\_E4\_B8\_AD\_E5\_c53\_642121.htm EXCEL

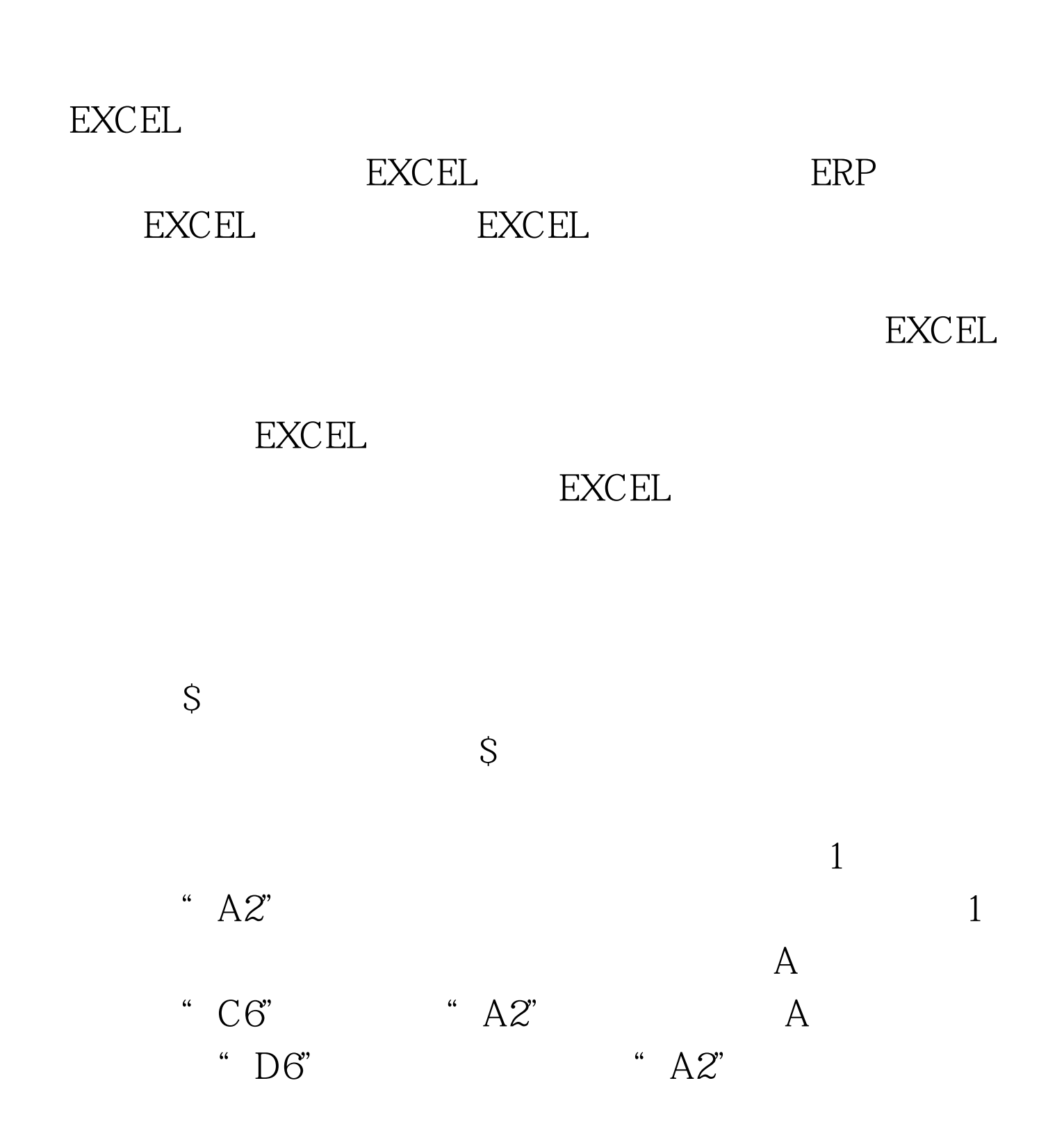

"  $CG$ ", "  $DG$ ", "  $=CG*SAS2$ " " $D6$ "

## $1\,\mathrm{A}\,\mathrm{B}\,\mathrm{C}\,\mathrm{D}\,\mathrm{E}\,1 \qquad \qquad 100\,\mathrm{Test}$

www.100test.com